### <<Jakarta Struts Cookb>>

<< Jakarta Struts Cookbook >>

- 13 ISBN 9787302155638
- 10 ISBN 7302155631

出版时间:2007-7

页数:481

612000

extended by PDF and the PDF

http://www.tushu007.com

### <<Jakarta Struts Cookb>>

struts Java

全书共15章,主题广泛,范例丰富,实用性强,以范例的方式详细讲解如何用Struts构建应用程序。

, tushu007.com

# <<Jakarta Struts Cookb>>

Bill Siggelkow<br>Bill Struts Bill Struts  $20$  Bill

# <<Jakarta Struts Cookb>>

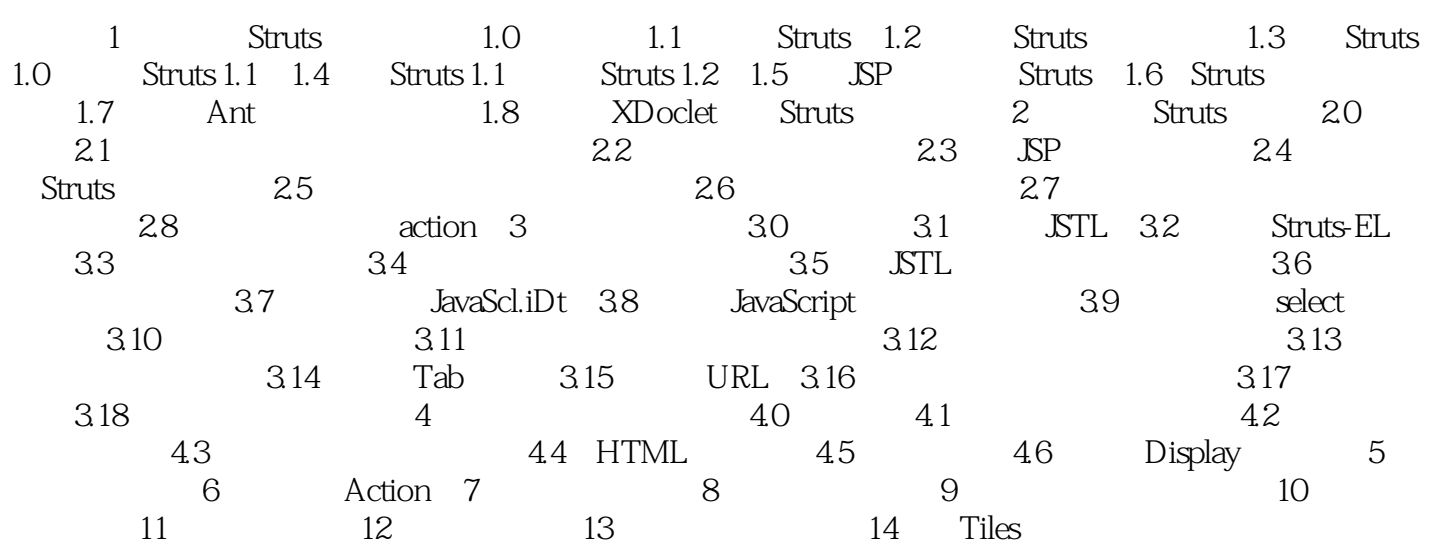

# <<Jakarta Struts Cookb>>

本站所提供下载的PDF图书仅提供预览和简介,请支持正版图书。

更多资源请访问:http://www.tushu007.com